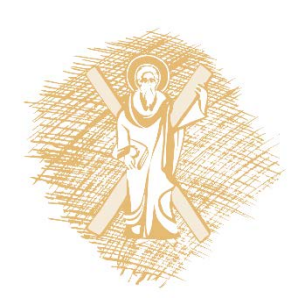

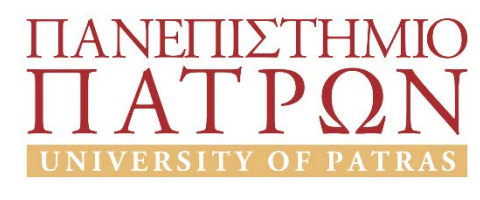

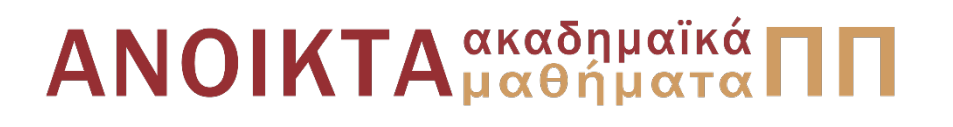

#### **Εφαρμογές των Τεχνολογιών της Πληροφορίας και των Επικοινωνιών στη διδασκαλία και τη μάθηση**

**Μάθημα επιλογής Α' εξάμηνο, Πρόγραμμα Μεταπτυχιακών Σπουδών Τμήμα Επιστημών της Εκπαίδευσης και της Αγωγής στην Προσχολική Ηλικία, Πανεπιστήμιο Πατρών**

#### **Ενότητα 1: Θεωρίες Μάθησης και ΤΠΕ Εννοιολογική Χαρτογράφηση**

Διδάσκων: Βασίλης Κόμης, Καθηγητής

[komis@upatras.gr](mailto:komis@upatras.gr)

[www.ecedu.upatras.gr/komis/](http://www.ecedu.upatras.gr/komis/)

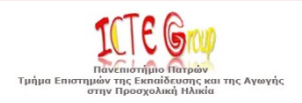

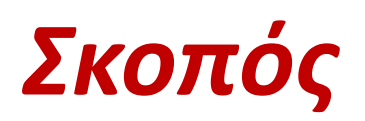

- Η συνοπτική παρουσίαση
	- των βασικών αρχών της εποικοδομιστικής θεωρίας και ειδικότερα της προσέγγισης που αφορά την εννοιολογική χαρτογράφηση
	- και το πως επηρεάζει την ένταξη των ΤΠΕ στην εκπαίδευση και τη σχεδίαση εκπαιδευτικών εφαρμογών.
- Η έμφαση δίνεται
	- στο πως η εννοιολογική χαρτογράφηση επιδρά στο σχεδιασμό και την ανάπτυξη μαθησιακών περιβαλλόντων με τη χρήση υπολογιστικών και δικτυακών τεχνολογιών.

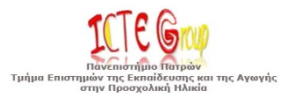

## *Έννοιες – Κλειδιά*

- •**Εκπαιδευτικό λογισμικό**
- •**Γνωστικές θεωρίες**
- •**Εποικοδομισμός**
- •**Δομικός εποικοδομισμός**
- •**Κοινωνικός εποικοδομισμός**
- •**Εννοιολογικός χάρτης**
- •**Νοητικός χάρτης**
- •**Χάρτης εννοιών**
- •**Εννοιολογική χαρτογράφηση**
- •**Νοητική χαρτογράφηση**

•**Σημασιολογικό δίκτυο** •**Αναπαραστάσεις** •**Γνωστικές αναπαραστάσεις** •**Πολλαπλές αναπαραστάσεις** •**Γνωστικές αναπαραστάσεις** •**Νοητικό μοντέλο** •**Ανακαλυπτική μάθηση**  •**Διερευνητική μάθηση** •**Λογισμικό εννοιολογικής χαρτογράφησης**

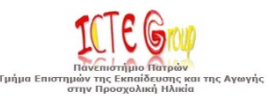

•

### **Η έννοια της αναπαράστασης (1)**

- Η έννοια της *αναπαράστασης* τόσο στη γνωστική όσο και στην κοινωνική της διάσταση, διαδραματίζει κεντρικό ρόλο στο χώρο της εκπαίδευσης
- Αυτοί που μαθαίνουν, με βάση τις παρατηρήσεις και την προηγούμενη εμπειρία τους οικοδομούν μια «προσωπική εικόνα του κόσμου»
- ένα σύστημα αναπαραστάσεων με τη βοήθεια του οποίου αφομοιώνουν σταδιακά νέες γνώσεις και πραγματώνουν την προσωπική τους μάθηση.

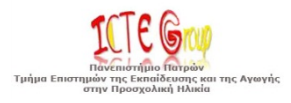

# **Η έννοια της αναπαράστασης (2)**

- Η εκπαιδευτική σημασία των αναπαραστάσεων συνάδει
- τόσο με την κλασική εποικοδομιστική θεώρηση των διαδικασιών μάθησης, όπου πλέον η προσοχή εστιάζεται στη δραστηριότητα του υποκειμένου που μαθαίνει,
- όσο και στις κοινωνικοπολιτισμικές θεωρήσεις της γνώσης και της μάθησης.

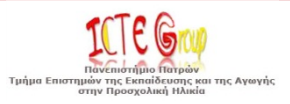

### **Πως μελετάμε τις αναπαραστάσεις;**

- Διάφοροι τρόποι ανάδειξης και μελέτης των αναπαραστάσεων.
- Μέσω της γλώσσας: καλός τρόπος πρόσβασης στις γνωστικές αναπαραστάσεις - εξαρτάται όμως από τις γλωσσικές δεξιότητες του υποκειμένου.
	- Ρωτάμε τα παιδιά, τα οποία εκφράζονται μέσω της γλώσσας
- Με τη μελέτη σχεδίων και ζωγραφιών. Η μελέτη εστιάζει στην παρουσία ή απουσία ορισμένων χαρακτηριστικών του αντικειμένου που μελετάται.
	- Βάζουμε τα παιδιά να ζωγραφίσουν
- Με την εννοιολογική χαρτογράφηση: συνδυάζει την έκφραση των ιδεών (με εικόνες, σχήματα και λέξεις) καθώς και τη σύνδεση ανάμεσα στις χρησιμοποιούμενες έννοιες.
	- Βάζουμε τα παιδιά να κάνουν νοητικούς χάρτες

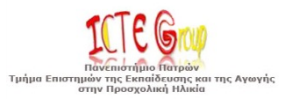

# **Η έννοια της εννοιολογικής χαρτογράφησης**

- Η εννοιολογική χαρτογράφηση (concept mapping) συνιστά έναν από τους πιο γνωστούς τρόπους αναπαράστασης της γνώσης.
- Η έννοια αναπτύχθηκε από τον John Novak [Novak, 1977, Novak & Gowin, 1984, Novak, 1990, Novak, 1998] με βάση τις ψυχολογικές απόψεις του [Ausubel, 1978].
- *Εντάσσεται στην εποικοδομηστική προσέγγιση για τη μάθηση.*

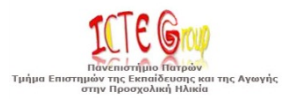

# **Η διαδικασία της εννοιολογικής χαρτογράφησης**

- στις απαρχές της διεξαγόταν με χαρτί και μολύβι
- έχει βελτιωθεί ριζικά με τη χρήση υπολογιστικών εργαλείων
- Παρεμφερώς με την έννοια της εννοιολογικής χαρτογράφησης χρησιμοποιούνται και οι έννοιες της *νοητικής χαρτογράφησης* (mind mapping) [Buzan & Buzan, 1993] και του *σημασιολογικού δικτύου* (semantic network) [Quillian, 1968, Fisher, 1992].

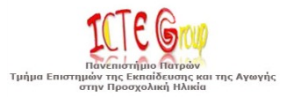

# **Βασικά στοιχεία**

- Ένα λογισμικό εννοιολογικής χαρτογράφησης περιέχει τρία βασικά στοιχεία:
- *έννοιες* (concepts) ή κόμβοι,
- *συνδέσμους* (links)
- και *στιγμιότυπα* (instances) [Fisher, 1992, McAleese, 1998]
- Οι έννοιες συνδέονται με συνδέσμους και σχηματίζουν έναν *εννοιολογικό χάρτη* (concept map) που μπορεί να έχει τη μορφή ενός σημασιολογικού δικτύου (semantic network)

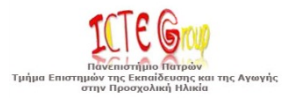

### **Έννοιες**

- Μια έννοια
- αποτελεί μια μονάδα πληροφορίας (έναν κόμβο) και αναπαρίσταται από μια λέξη, μια φράση ή μια εικόνα.
- Στη γενική περίπτωση, μια έννοια προσδιορίζεται απλώς από την ετικέτα της (label).

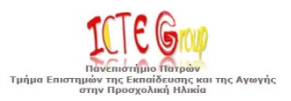

# **Σύνδεσμοι**

- Ένας σύνδεσμος ανήκει σε μια ειδική κατηγορία εννοιών και περιγράφει πως μια έννοια συνδέεται με μια άλλη.
- Στη γενική περίπτωση, ένας σύνδεσμος αντιστοιχεί σε μία σχέση που συνδέει δύο έννοιες.

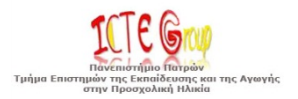

# **Στιγμιότυπα**

- Ένα στιγμιότυπο είναι μια πρόταση της μορφής
- «έννοια σύνδεσμος έννοια»
- και περιγράφει τη σχέση ανάμεσα στις δύο έννοιες.

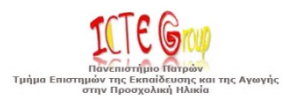

## **Στάδια δημιουργίας ενός χάρτη (1)**

- Πρώτα πρέπει να προσδιοριστεί το κομβικό ερώτημα που αντιστοιχεί στο γνωστικό τομέα, πρόβλημα ή ζήτημα που πρόκειται να χαρτογραφηθεί.
- Το θέμα που μελετάται μπορεί να αναφέρεται σε μία διδακτική ενότητα σχολικού εγχειριδίου, σ' ένα άρθρο επιστημονικού περιοδικού ή εφημερίδας ή ακόμα σ΄ένα κείμενο στο διαδίκτυο, ή σ'ένα cd rom.
- Πρέπει να προσδιοριστούν οι έννοιες που σχετίζονται με το ερώτημα (8, 10 ή και 20 έννοιες).
- Κατάταξη των εννοιών, ξεκινώντας από την πιο γενική προς τις πιο ειδικές.
- Τοποθέτηση της γενικότερης και πιο περιεκτικής έννοιας στην κορυφή του χάρτη. Αυτή είναι η κεντρική έννοια.

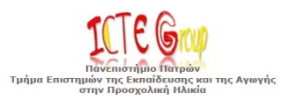

## **Στάδια δημιουργίας ενός χάρτη (2)**

- Επιλογή 2, 3, ή 4 εννοιών που ακολουθούν σε βαθμό γενίκευσης και τοποθέτησης τους κάτω από την κεντρική έννοια της κορυφής. Αποφυγή 6 ή 8 εννοιών κάτω από μία έννοια.
- Σύνδεση των εννοιών ανά δύο με γραμμές. Πάνω σε κάθε γραμμή πρέπει να γραφτούν απλές και σύντομες συνδετικές λέξεις, ώστε να σχηματιστούν προτάσεις που να έχουν νόημα. Οι συνδετικές λέξεις πρέπει να προσδιορίζουν τη σχέση μεταξύ τους δύο εννοιών. Οι απλές αυτές συνδέσεις εκφράζουν το νόημα που δίνεται στις έννοιες.
- Βελτίωση του σχήματος προσθέτοντας, μεταφέροντας και αφαιρώντας έννοιες, επιλέγοντας τις πιο κατάλληλες συνδετικές λέξεις.

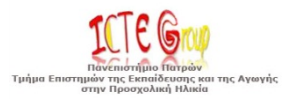

## **Στάδια δημιουργίας ενός χάρτη (3)**

- Αναζήτηση διασυνδέσεων μεταξύ εννοιών που μπορεί να βρίσκονται σε διαφορετικές περιοχές του χάρτη είτε στο επίπεδο ή σε άλλο, είτε είναι υπό – έννοιες κάτω από διαφορετικές έννοιες.
- Οι σχέσεις αυτές εμφανίζονται στο σχήμα με οριζόντιες ή πλάγιες γραμμές. Ο Novak αποκαλεί τις συνδέσεις αυτές cross – links και θεωρεί ότι αποτελούν έκφραση της συνθετικής και δημιουργικής σκέψης, εφόσον εκφράζουν την κατανόηση σχέσεων μεταξύ εννοιών ή συνόλων εννοιών. Αυτές ονομάζονται σύνθετες συνδέσεις. Οι σύνθετες αυτές συνδέσεις διασαφηνίζουν σημαντικές σχέσεις αιτιότητας, αλληλεπιδράσεις.
- Ολοκλήρωση τους σχήματος, προσθέτοντας παραδείγματα κάτω από τις έννοιες.

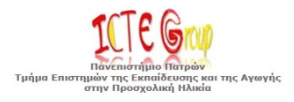

#### **Γενική Δομή του Χάρτη Εννοιών**

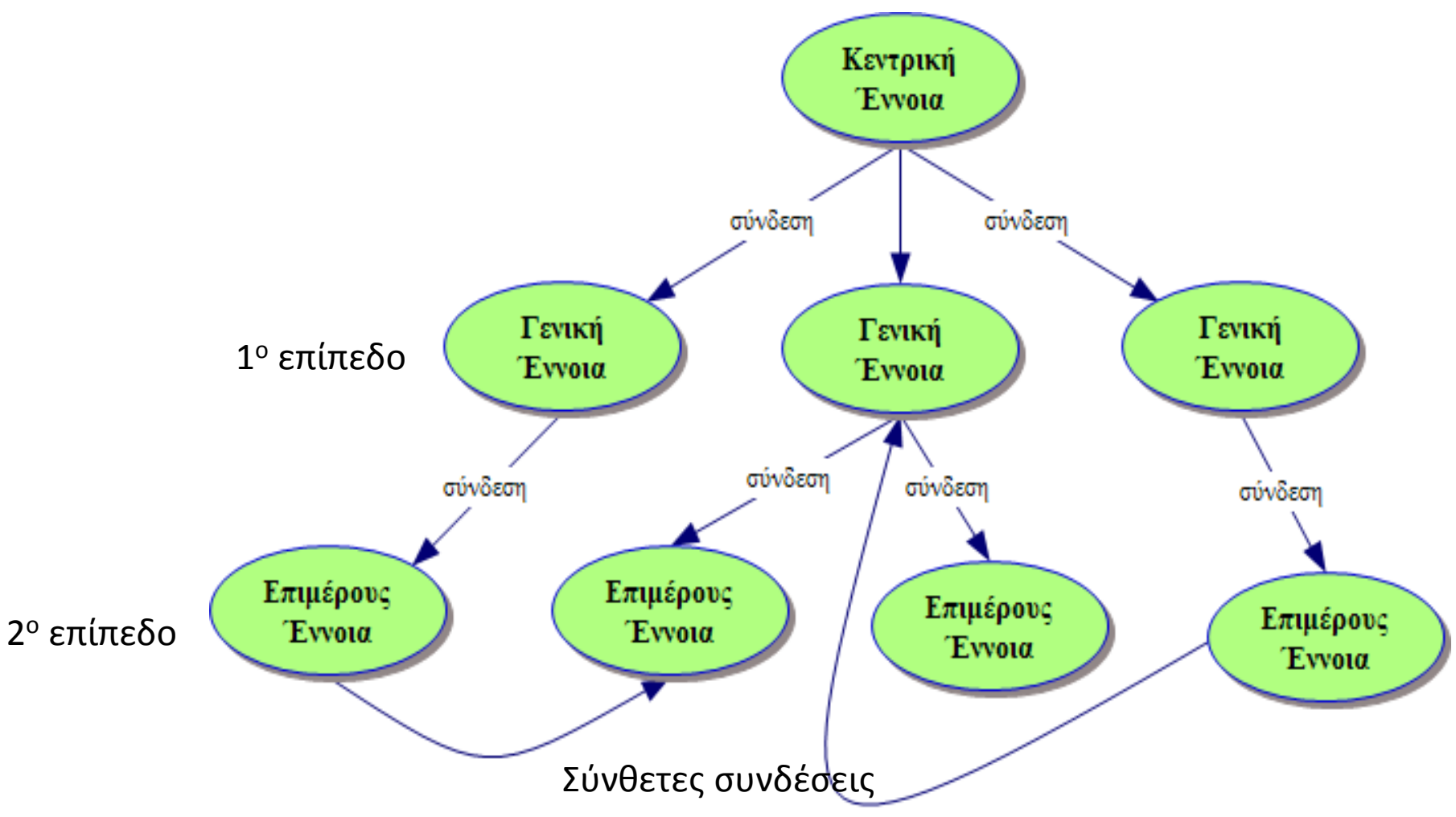

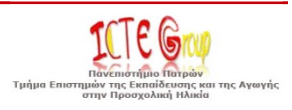

# **Χρήσεις της εννοιολογικής χαρτογράφησης**

- για διδασκαλία διαφόρων γνωστικών αντικειμένων,
- για μάθηση ως μαθησιακό εργαλείο,
- για αξιολόγηση (μέσω σύγκρισης δύο ή περισσότερων εννοιολογικών χαρτών),
- για ανάδυση και καταγραφή των αναπαραστάσεων (νοητικοί χάρτες),
- για ανταλλαγή και επικοινωνία ιδεών,
- για σχεδίαση εφαρμογών υπερμέσων και γενικότερα συστημάτων πλοήγησης.

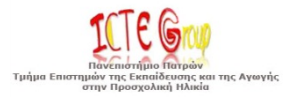

# **Λογισμικό Εννοιολογικής Χαρτογράφησης**

- Εννοιολογικοί χάρτες (concept maps)
- Νοητικοί χάρτες (mind maps),
- Σημασιολογικά δίκτυα (semantic networks)
- **Νοητικός χάρτης <> εννοιολογικός χάρτης**

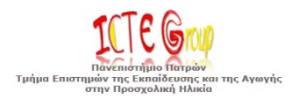

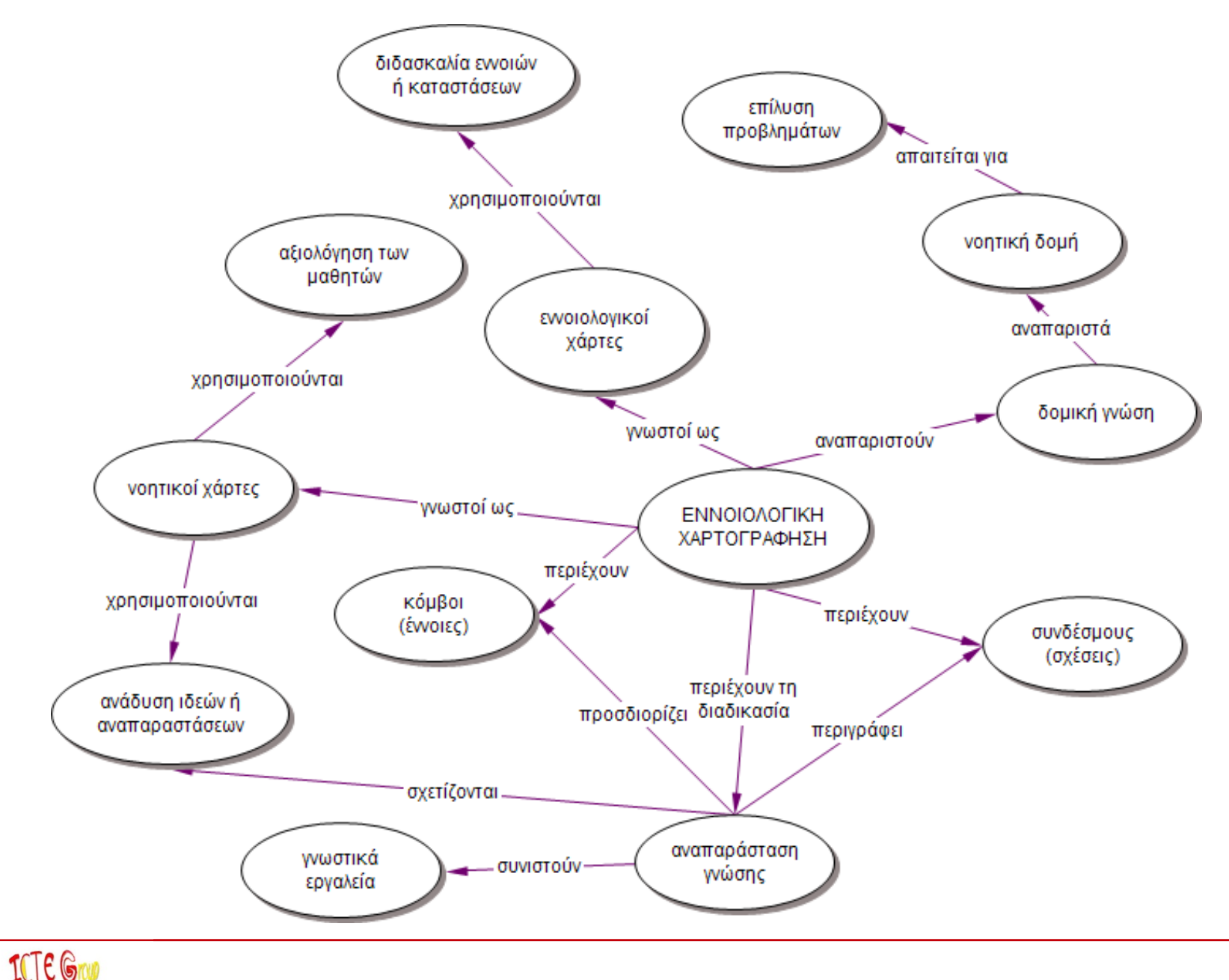

# **Εννοιολογικοί χάρτες**

Με τη χρήση τους οι μαθητές:

- Αποσαφηνίζουν την σκέψη τους
- Ενισχύσουν την ικανότητα τους να κατανοούν
- Ενσωματώνουν νέα γνώση
- Εντοπίζουν εσφαλμένες αντιλήψεις

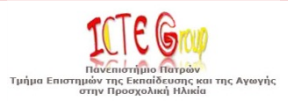

# **Χρήσεις της εννοιολογικής χαρτογράφησης**

- για ανάδυση και καταγραφή των αναπαραστάσεων (νοητικοί χάρτες),
- για διδασκαλία διαφόρων γνωστικών αντικειμένων,
- για μάθηση ως μαθησιακό εργαλείο,
- για αξιολόγηση (μέσω σύγκρισης δύο ή περισσότερων εννοιολογικών χαρτών),
- για μεταγνωστικές δραστηριότητες
- Για ανταλλαγή και επικοινωνία ιδεών,
- για σχεδίαση εφαρμογών υπερμέσων και γενικότερα συστημάτων πλοήγησης.

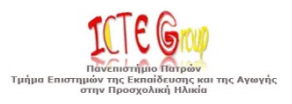

## **Γιατί μπορούν να χρησιμοποιηθούν στην εκπαίδευση (1/3)**

- Ο ανθρώπινος εγκέφαλος αφομοιώνει καλύτερα εικόνες
- Οι εννοιολογικοί χάρτες είναι γραφικές παραστάσεις, αποτελούμενοι από έννοιες
- Οπότε η έννοια αφομοιώνεται καλύτερα από τον ανθρώπινο εγκέφαλο.

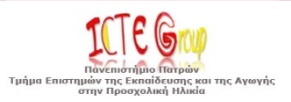

## **Γιατί μπορούν να χρησιμοποιηθούν στην εκπαίδευση (2/3)**

- Ευκολότερη κατανόηση των σχέσεων μεταξύ των εννοιών.
- Ευκολότερη εξαγωγή συμπερασμάτων.
- Απουσία περιττής πληροφορίας

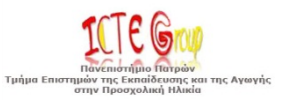

# **Γιατί μπορούν να χρησιμοποιηθούν στην εκπαίδευση (3/3)**

Μέσω της εννοιολογικής χαρτογράφησης ο μαθητής:

- αποσαφηνίζει την σκέψη του
- ενισχύει την ικανότητά του να κατανοεί
- ενσωματώνει νέα γνώση
- εντοπίζει εσφαλμένες αντιλήψεις
- οργανώνει πληροφορίες
- κατανοεί καλύτερα έννοιες
- εκφράζει και να μοιράζεται τις σκέψεις του

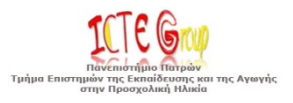

#### **Είδη δραστηριοτήτων που βασίζονται σε εννοιολογικούς χάρτες (1/5)**

*Κατασκευή ενός χάρτη* που αφορά σε μια κεντρική έννοια ή σε μια ερώτηση ή μετά από μελέτη σχετικού υλικού

*Διόρθωση ενός χάρτη* (π.χ. τροποποιήσεις, διαγραφές στις έννοιες που απεικονίζονται και στις μεταξύ τους συνδέσεις) *Επέκταση ενός χάρτη,* δηλαδή οι μαθητές καλούνται να προσθέσουν στο δοσμένο χάρτη νέες έννοιες/συνδέσμους

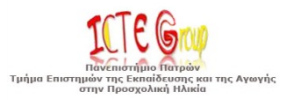

#### **Είδη δραστηριοτήτων που βασίζονται σε εννοιολογικούς χάρτες (2/5)**

*Συμπλήρωση ενός χάρτη,* δηλαδή οι μαθητές καλούνται να συμπληρώσουν ένα δομημένο και ημισυμπληρωμένο χάρτη με έννοιες ή/και με συνδέσμους *Σχολιασμός ενός χάρτη* από τους μαθητές ή απάντηση σε ερωτήσεις μετά από μελέτη σχετικού χάρτη

 Συχνά παρέχεται: λίστα εννοιών ή/και λίστα συνδέσμων ή/και λίστα εννοιών & συνδέσμων.

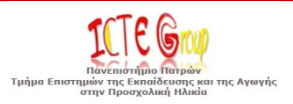

#### **Δραστηριότητες εννοιολογικής χαρτογράφησης (3/5)**

- Δραστηριότητες εννοιολογικής χαρτογράφησης μπορούν να οργανωθούν με τους παρακάτω τρόπους:
- (α) Δίδεται η κεντρική έννοια και οι μαθητές καλούνται να δημιουργήσουν εξ ολοκλήρου τον κατάλληλο εννοιολογικό χάρτη
- (β) Δίδεται η κεντρική έννοια και οι υποέννοιες που συνιστούν τον κατάλληλο εννοιολογικό χάρτη και ζητείται να οργανωθούν σε κατάλληλο εννοιολογικό χάρτη

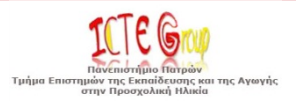

#### **Δραστηριότητες εννοιολογικής χαρτογράφησης (4/5)**

- γ) Δίδεται η κεντρική έννοια και μέρος του εννοιολογικού χάρτη και ζητείται να συμπληρωθεί ο εννοιολογικός χάρτης από τους μαθητές
- (δ) Δίδεται η κεντρική έννοια και ο εννοιολογικός χάρτης ο οποίος περιλαμβάνει τους σωστούς κόμβους αλλά λάθος συνδέσεις (εκεί που υποτίθεται ότι κάνουν συχνά λάθη οι μαθητές) και ζητείται να διορθωθεί από τους μαθητές

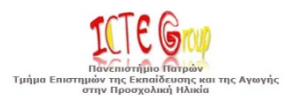

#### **Δραστηριότητες εννοιολογικής χαρτογράφησης (5/5)**

(ε) Δίδεται η κεντρική έννοια και ο εννοιολογικός χάρτης με λάθος κόμβους και λάθος συνδέσεις (εκεί που υποτίθεται ότι κάνουν συχνά λάθη οι μαθητές) και ζητείται να διορθωθεί από τους μαθητές

(στ) Δίδεται η κεντρική έννοια και ο πλήρης ορθός εννοιολογικός χάρτης για να συγκρίνουν οι μαθητές με τους εννοιολογικούς χάρτες που αυτοί δημιούργησαν

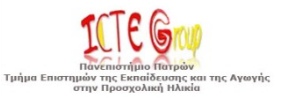

#### **Δραστηριότητα Αξιολόγησης/Διόρθωσης Εννοιολογικού Χάρτη**

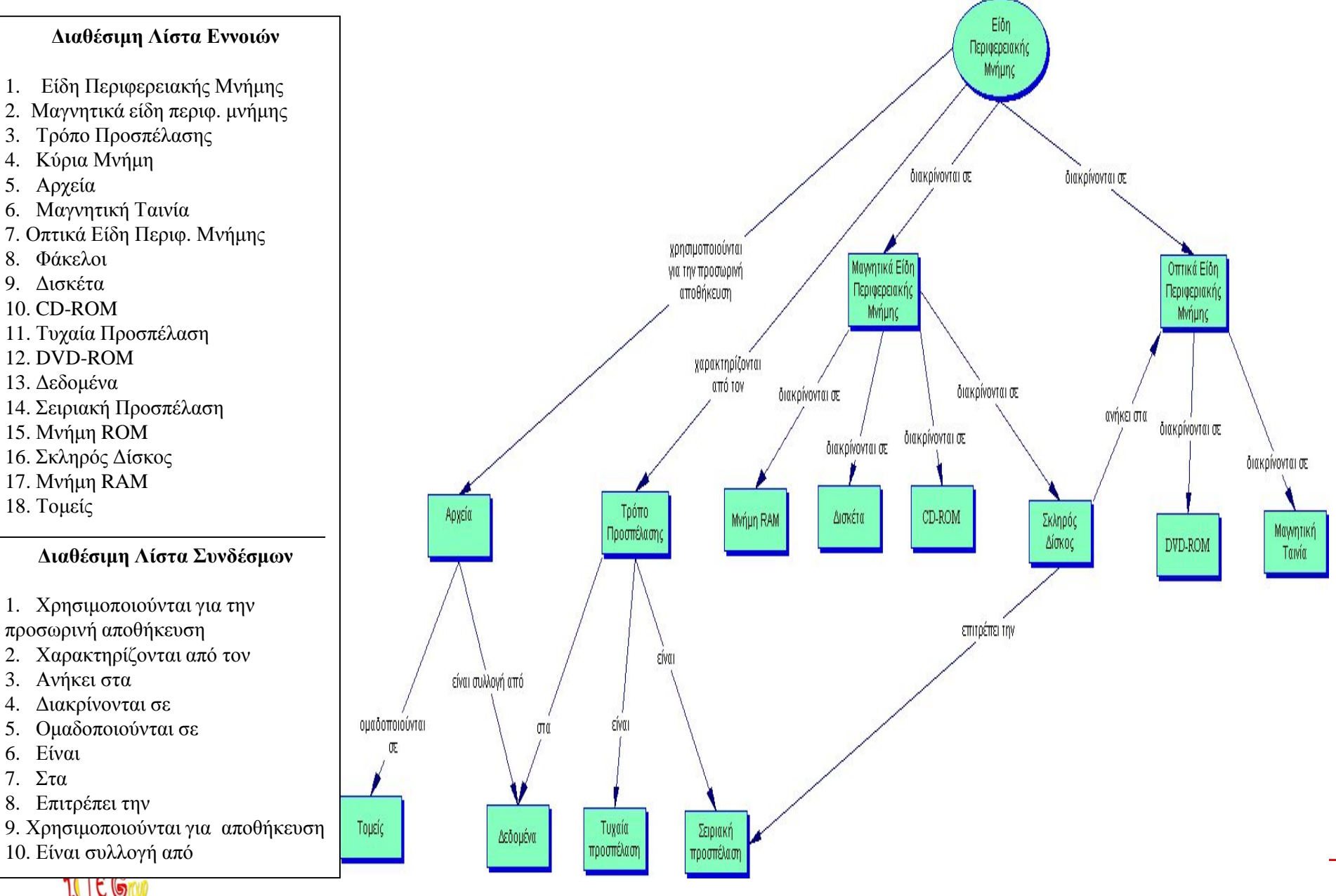

Τμήμα Επιστημών της Εκπαίδευσης και της Αγωγής<br>στην Προσχολική Ηλικία

#### **Δραστηριότητα Κατασκευής ενός εννοιολογικού χάρτη για την Κεντρική Μονάδα Επεξεργασίας του Η/Υ**

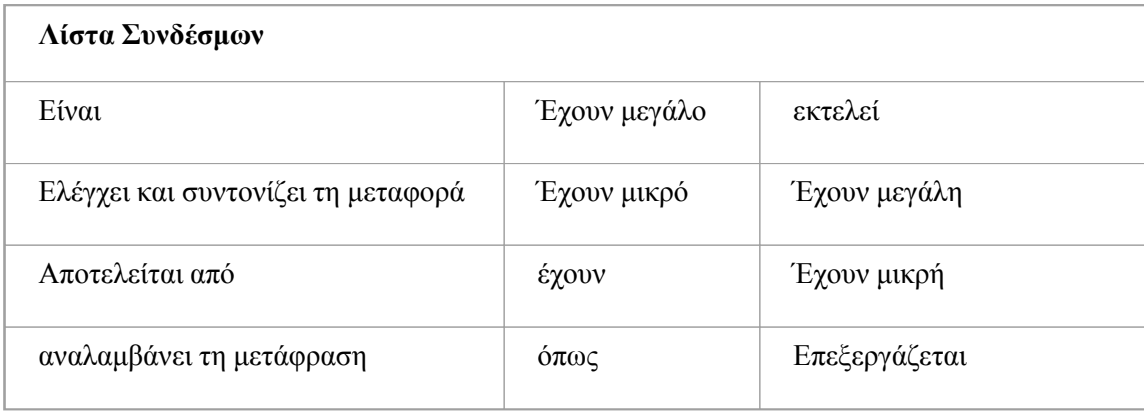

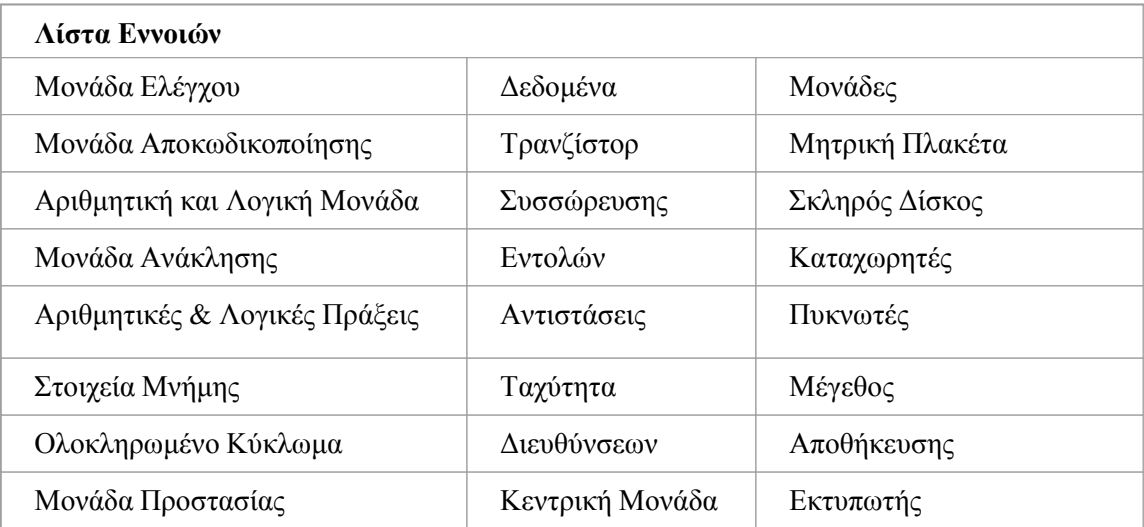

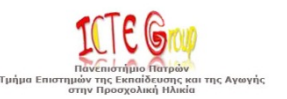

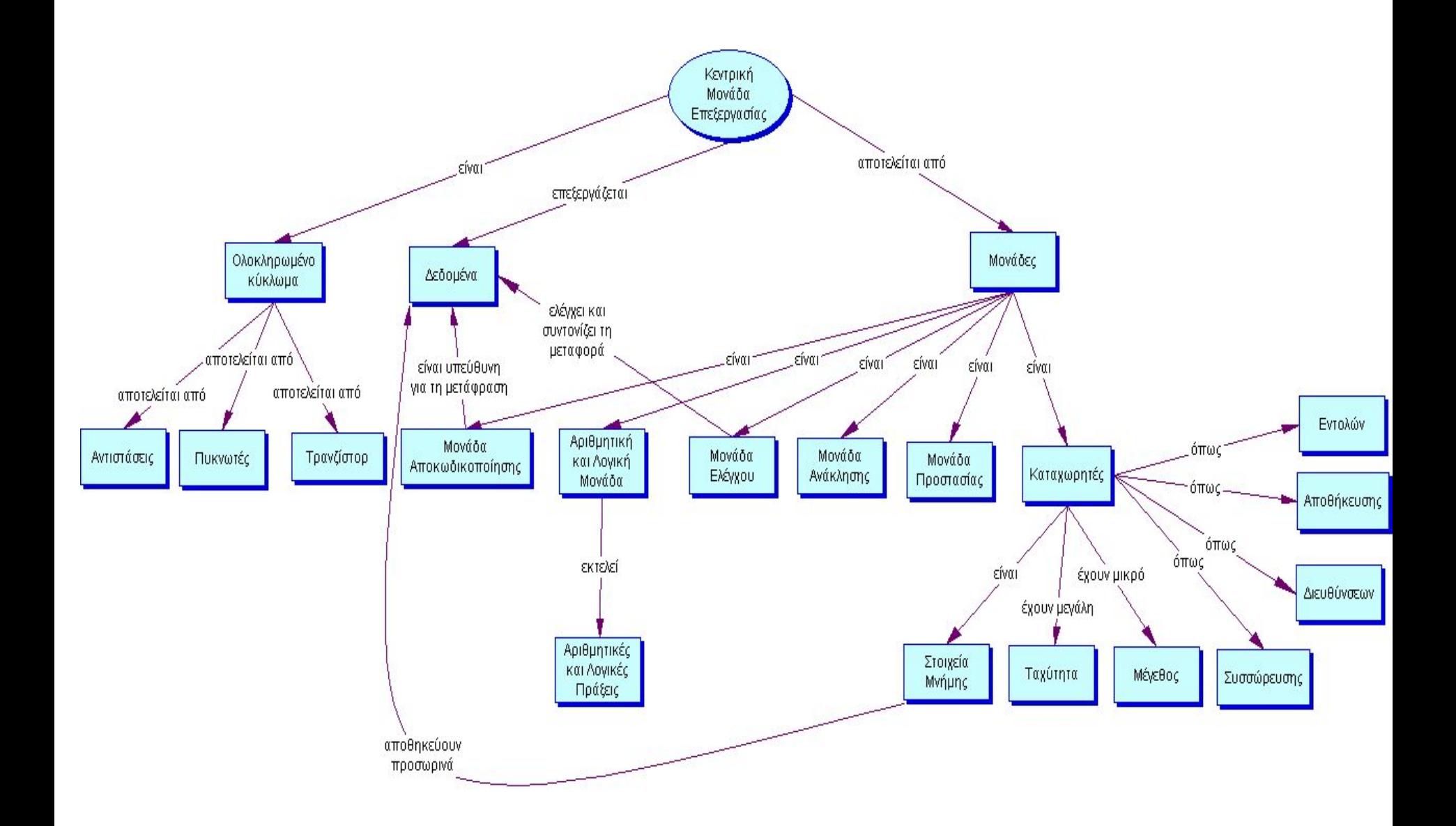

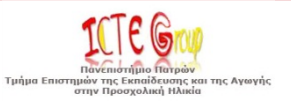

# **Εννοιολογικοί χάρτες**

Με τη χρήση τους οι μαθητές:

- Αποσαφηνίζουν την σκέψη τους
- Ενισχύσουν την ικανότητα τους να κατανοούν
- Ενσωματώνουν νέα γνώση
- Εντοπίζουν εσφαλμένες αντιλήψεις

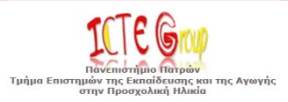

# **Λογισμικό Εννοιολογικής Χαρτογράφησης**

- Εννοιολογικοί χάρτες (concept maps)
- Νοητικοί χάρτες (mind maps),
- Σημασιολογικά δίκτυα (semantic networks)
- **Νοητικός χάρτης <> εννοιολογικός χάρτης**

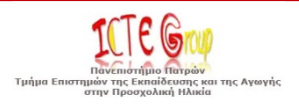

# **Λογισμικά E.X. – Εισαγωγή (1/6)**

Τα λογισμικά εννοιολογικής χαρτογράφησης αποτελούν μία ιδιαίτερη κατηγορία εκπαιδευτικού λογισμικού και μπορούν πρακτικά να χρησιμοποιηθούν σε όλες τις βαθμίδες τις εκπαίδευσης και σε όλα τα γνωστικά αντικείμενα.

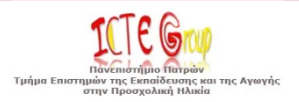

# **Λογισμικά E.X. – Εισαγωγή (2/6)**

Μερικά λογισμικά τέτοιου τύπου είναι:

- Inspiration ([http://www.inspiration.com](http://www.inspiration.com/)): εμπορικό πακέτο εννοιολογικής χαρτογράφησης
- Kidspiration ([http://www.inspiration.com](http://www.inspiration.com/)): Eμπορικό πακέτο εννοιολογικής χαρτογράφησης για προσχολική και σχολική ηλικία
- Mywebspiration (<http://www.webspirationpro.com/>) εμπορικό πακέτο διαδικτυακής εννοιολογικής χαρτογράφησης
- COMPASS ([http://hermes.di.uoa.gr/compass/](http://hermes.di.uoa.gr/compass/prototype-gr.html)): Προσαρμοστικό Εργαλείο Αξιολόγησης Εννοιολογικών Χαρτών (ελεύθερο), Τμήμα Πληροφορικής & Τηλεπικοινωνιών, Πανεπιστήμιο Αθηνών
- CMaps Tools ([http://cmap.ihmc.us](http://cmap.ihmc.us/)): ελεύθερο λογισμικό για εννοιολογική χαρτογράφηση από τo Institute for Human and Machine Cognition (IHMC)

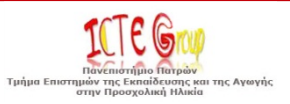

#### **Λογισμικά Ε.Χ.:** *Kidspiration* **(3/6)**

Εικόνα – παράδειγμα για την απεικόνιση εννοιών με το λογισμικό *Kidspiration*

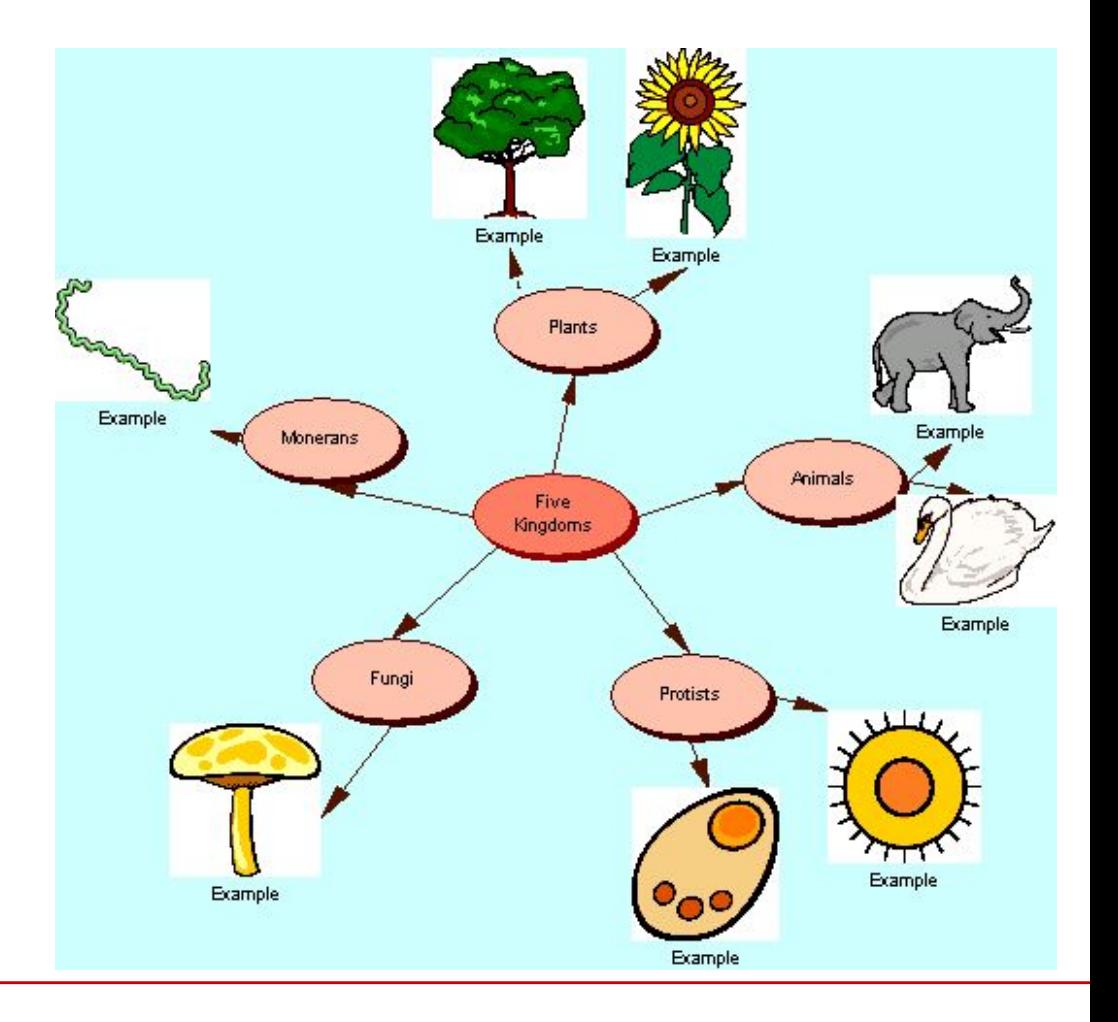

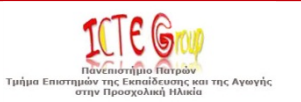

#### **Δραστηριότητα Κατασκευής εννοιολογικού χάρτη :** *Ανάλυση ποιήματος «Σπίτι με κήπον» (Ε' δημοτικού)*

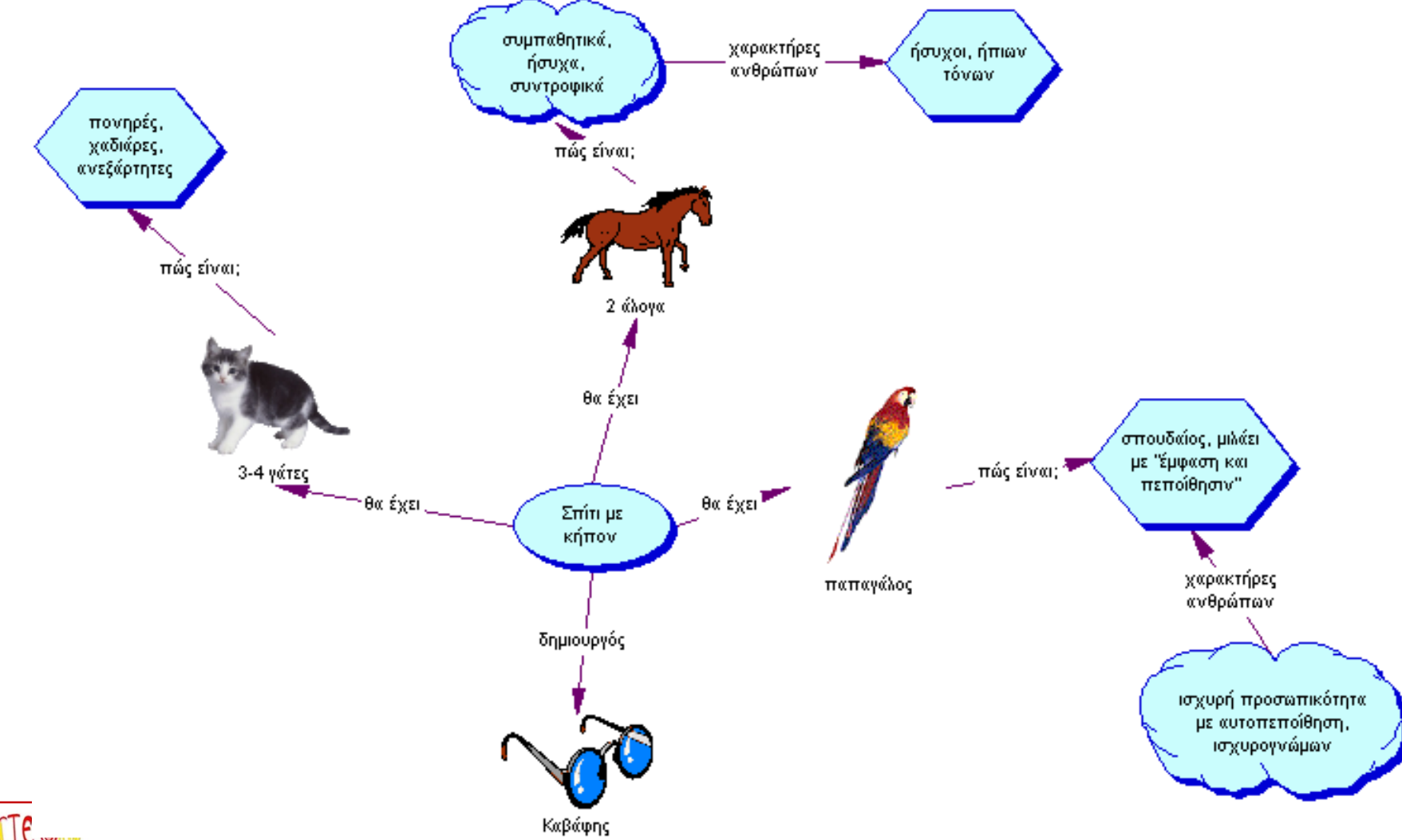

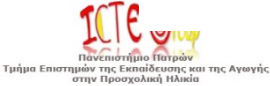

Εφαρμογές των Τεχνολογιών της Πληροφορίας και των Επικοινωνιών στη διδασκαλία και τη μάθηση 38

#### **Λογισμικά Ε.Χ.:** *Inspiration* **(4/6)**

Εικόνα – παράδειγμα για την απεικόνιση εννοιών με το λογισμικό *Inspiration*

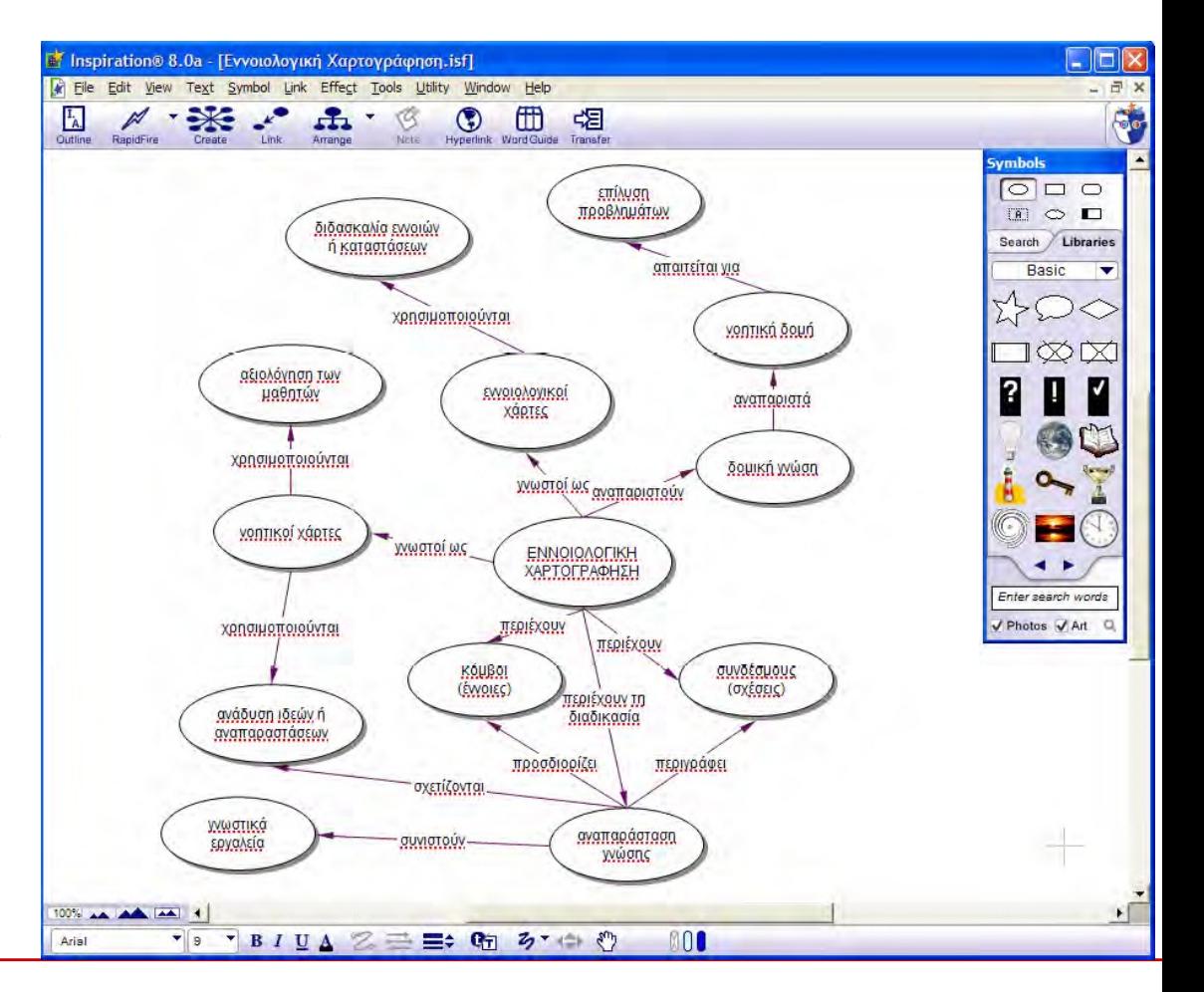

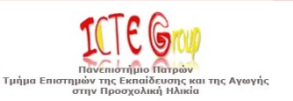

#### **Λογισμικά Ε.Χ.:** *COncept MaP ASSessment tool (COMPASS)*

Υποστηρίζει την εκπόνηση διαφόρων τύπων δραστηριοτήτων εννοιολογικής χαρτογράφησης και (Gouli et al., 2008):

- (α) αναλύει τους χάρτες των εκπαιδευόμενων και προσφέρει ποιοτική και ποσοτική αξιολόγηση της γνώσης του εκπαιδευόμενου,
- (β) παρέχει ανατροφοδότηση διαφόρων τύπων: κειμένου, γραφικών κ.λπ., λαμβάνοντας υπόψη τις προτιμήσεις του εκπαιδευόμενου
- (γ) προωθεί τον έλεγχο της διαδικασίας ανατροφοδότησης από τον εκπαιδευόμενο

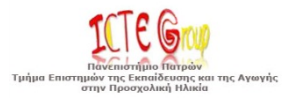

#### **Λογισμικά Ε.Χ.:** *CmapTools*

Το πρόγραμμα IHMC CmapTools είναι ένα λογισμικό (freeware) δημιουργίας εννοιολογικών χαρτών. Αρκετά απλό στην χρήση και με αρκετές δυνατότητες παρέχει στον χρήστη ένα απλά διαμορφωμένο περιβάλλον ώστε ακόμα και ένα άπειρος χρήστης να μπορεί να το χρησιμοποιήσει.

Βρείτε το εδώ:

<http://cmap.ihmc.us/download/>

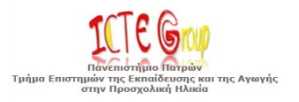

#### **Institute for Human and Machine Cognition (IHMC) <http://cmap.coginst.uwf.edu/>**

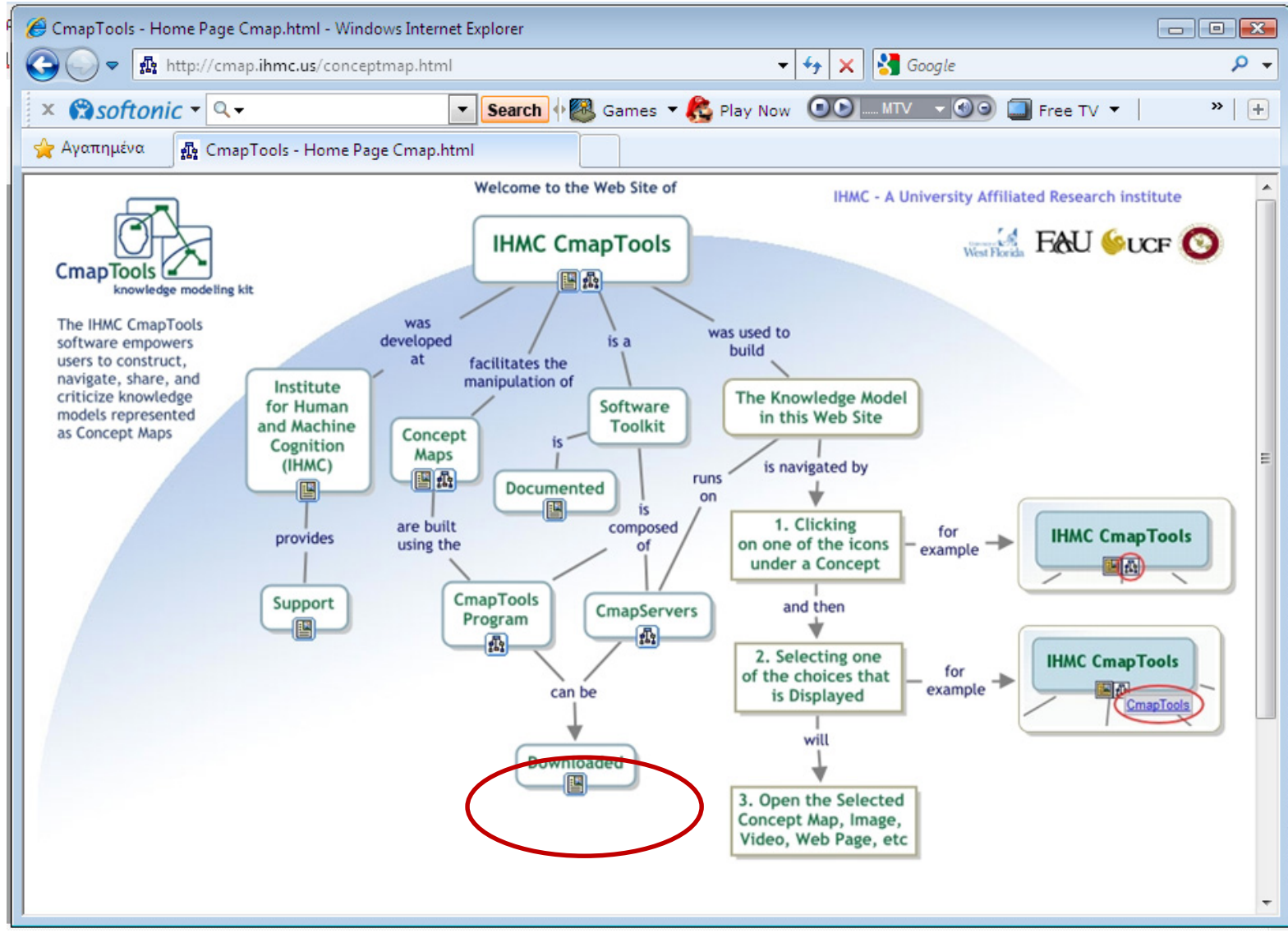

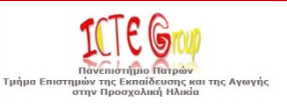

#### **Εργαλείο Δημιουργίας Εννοιολογικών Χαρτών Cmap Tool**

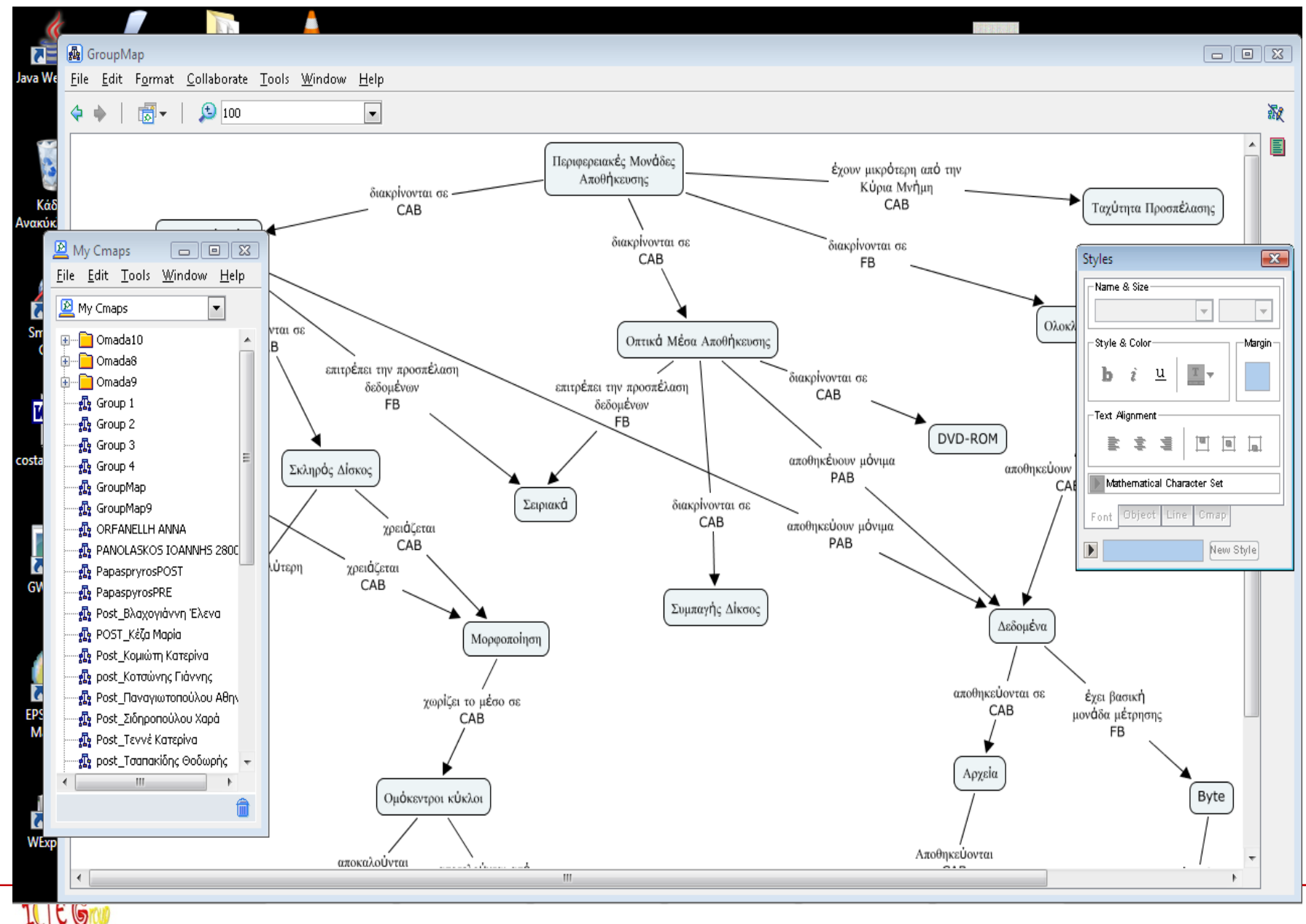

τήμιο Πατρώ Τμήμα Επιστημών της Εκπαίδευσης και της Αγωγής<br>στην Προσχολική Ηλικία

#### **Παρουσίαση λογισμικού IHMC CmapTools (1/10)**

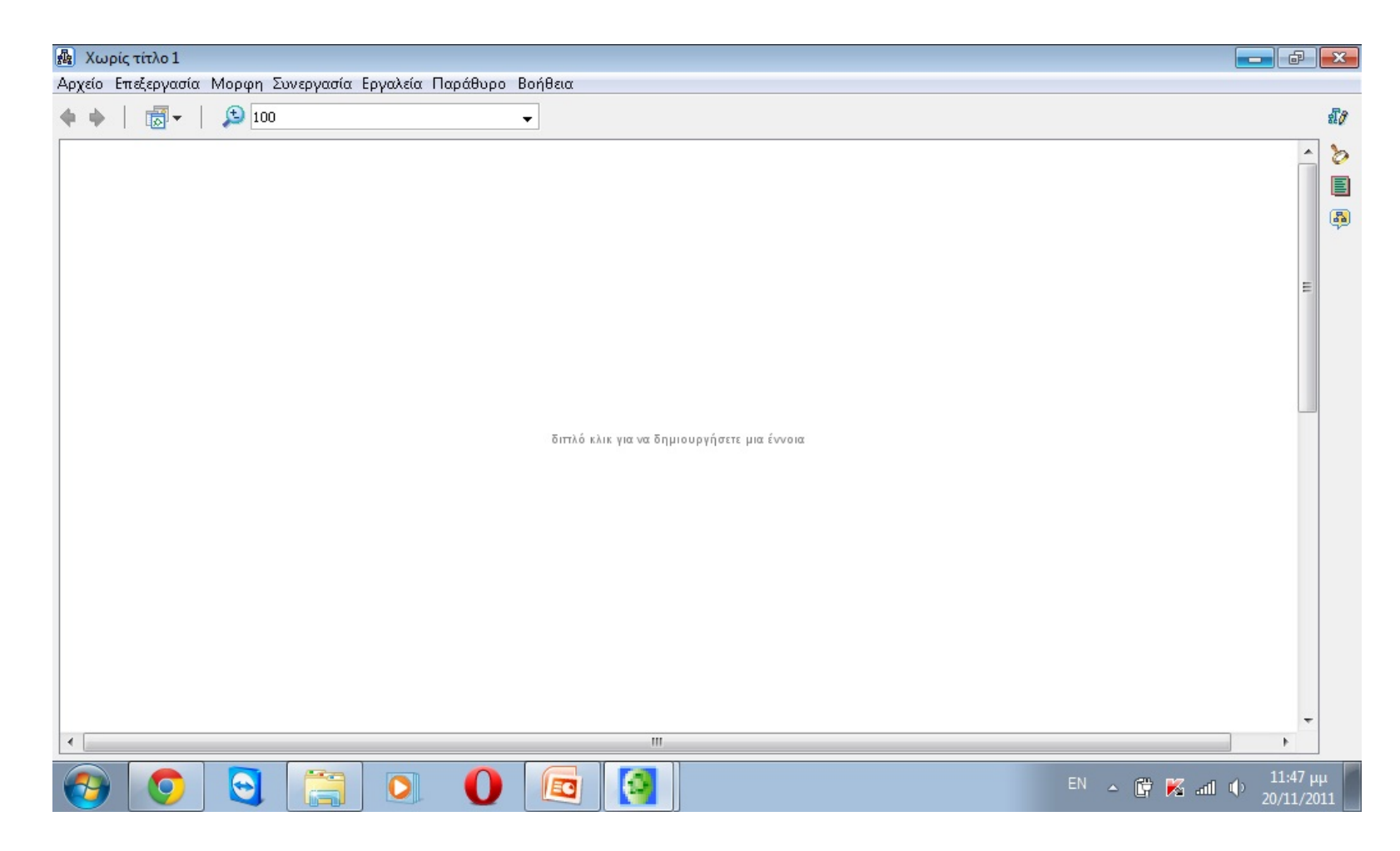

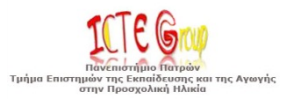

### **Παρουσίαση λογισμικού IHMC CmapTools (2/10)**

Για να δημιουργήσει κάποιος μία έννοια, αρκεί να κάνει ένα διπλό κλικ και του εμφανίζεται ένα σχήμα, όπου γράφει την

έννοια.

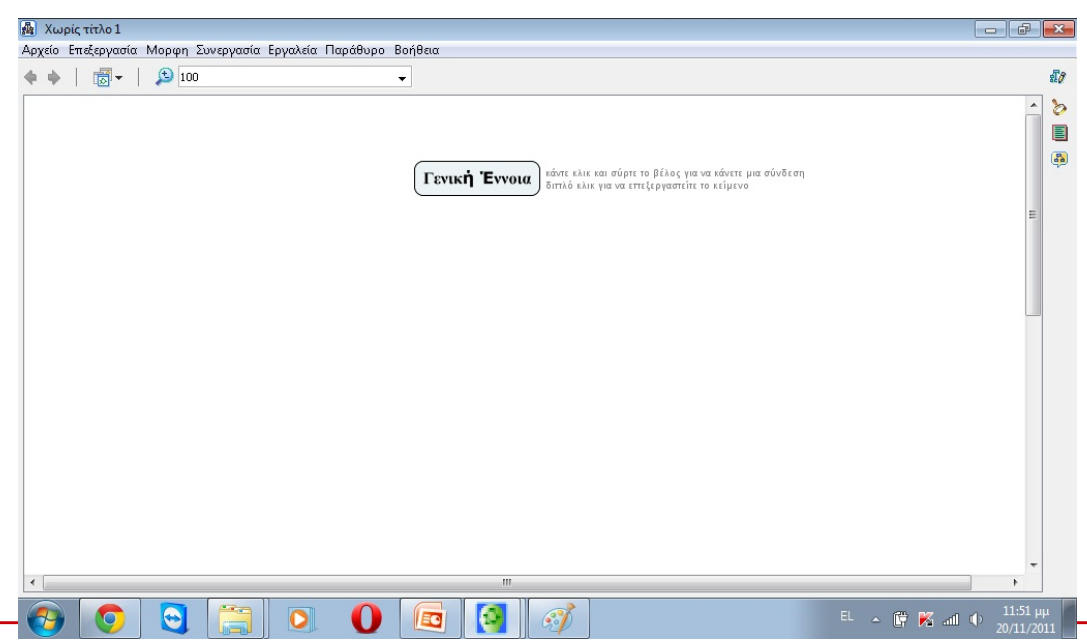

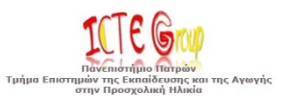

### **Παρουσίαση λογισμικού IHMC CmapTools (3/10)**

Για να ενώσει 2 έννοιες το μόνο που πρέπει να κάνει κάποιος είναι να σύρει με το ποντίκι το βελάκι από την μία στην άλλη

έννοια.

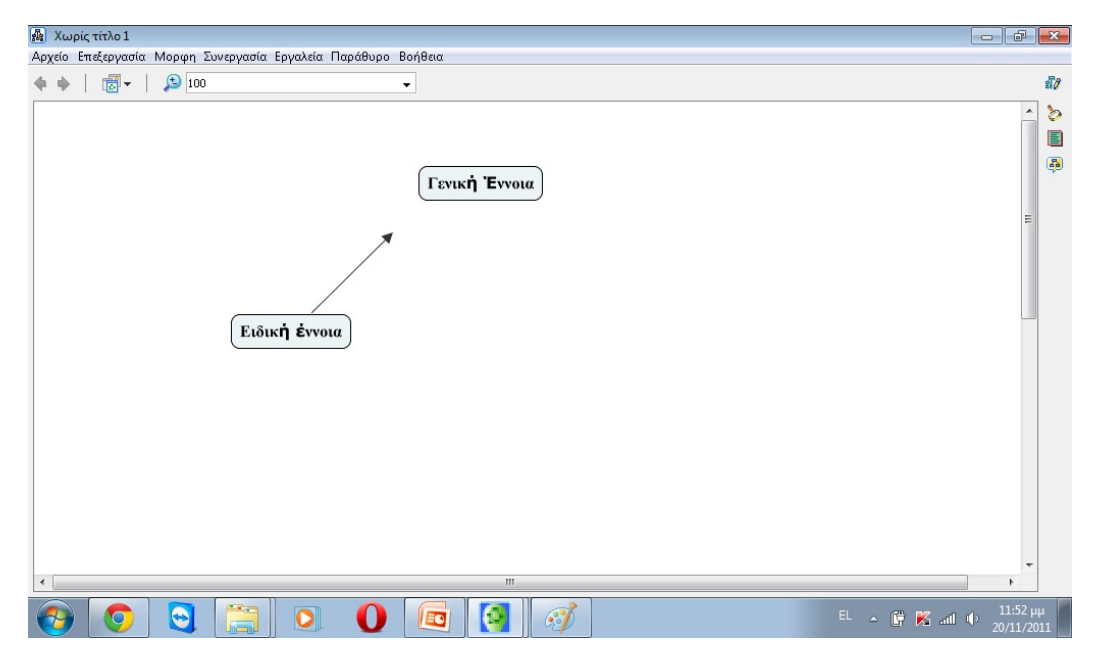

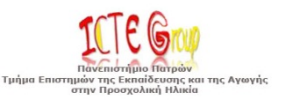

#### **Παρουσίαση λογισμικού IHMC CmapTools (4/10)**

Πάνω στην γραμμή που σχηματίζεται και απεικονίζει την σύνδεση μεταξύ 2 εννοιών, ο χρήστης γράφει την σχέση μεταξύ των 2 εννοιών.

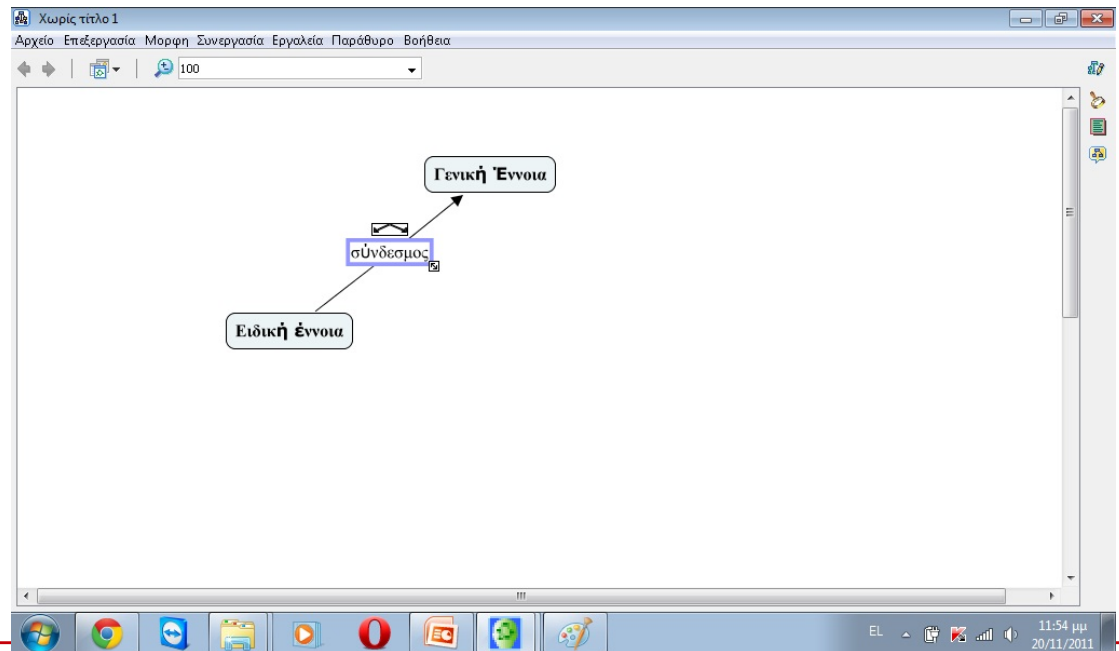

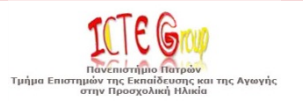

#### **Παρουσίαση λογισμικού IHMC CmapTools (5/10)**

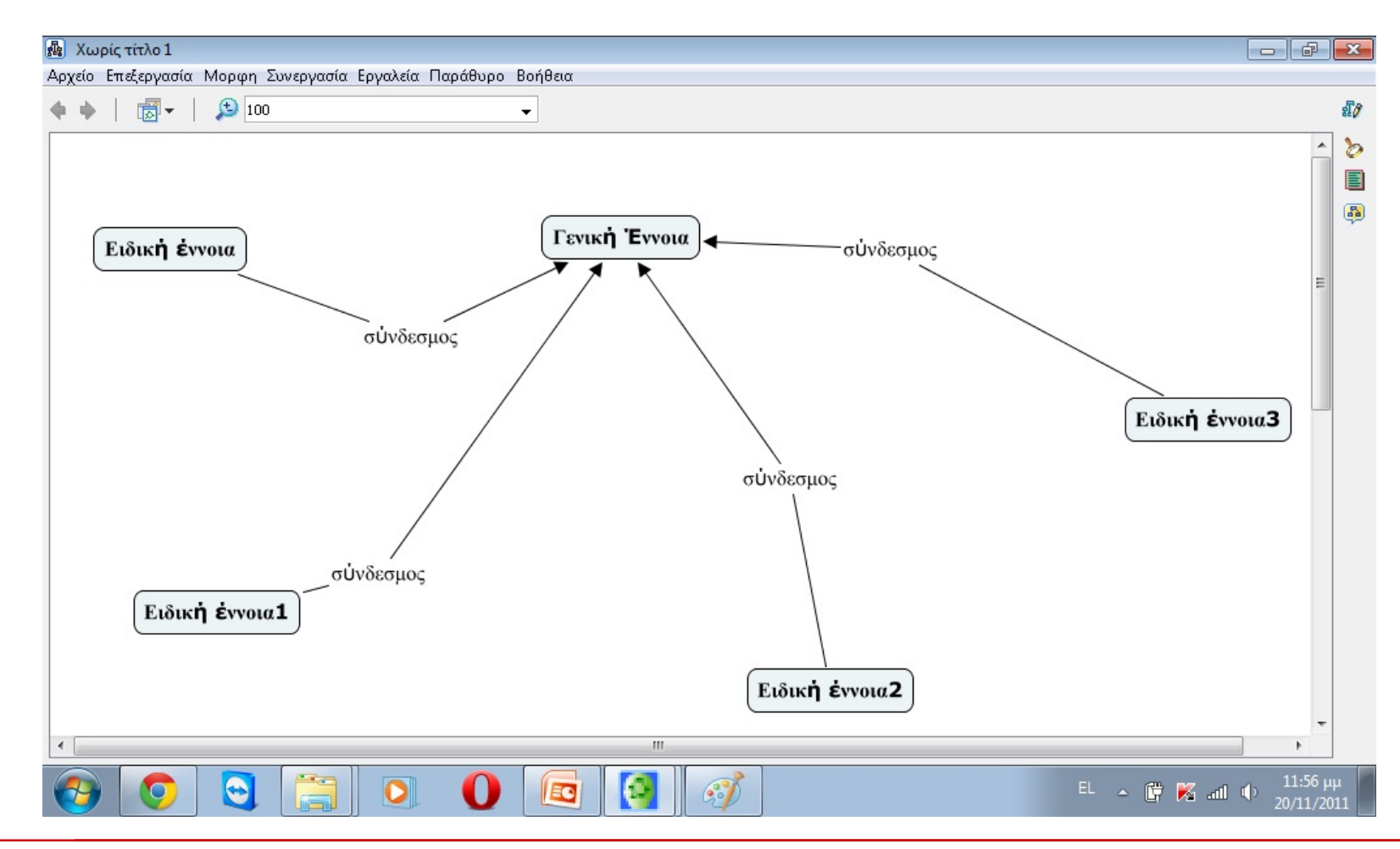

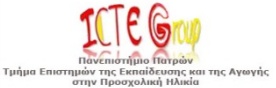

### **Παρουσίαση λογισμικού IHMC CmapTools (6/10)**

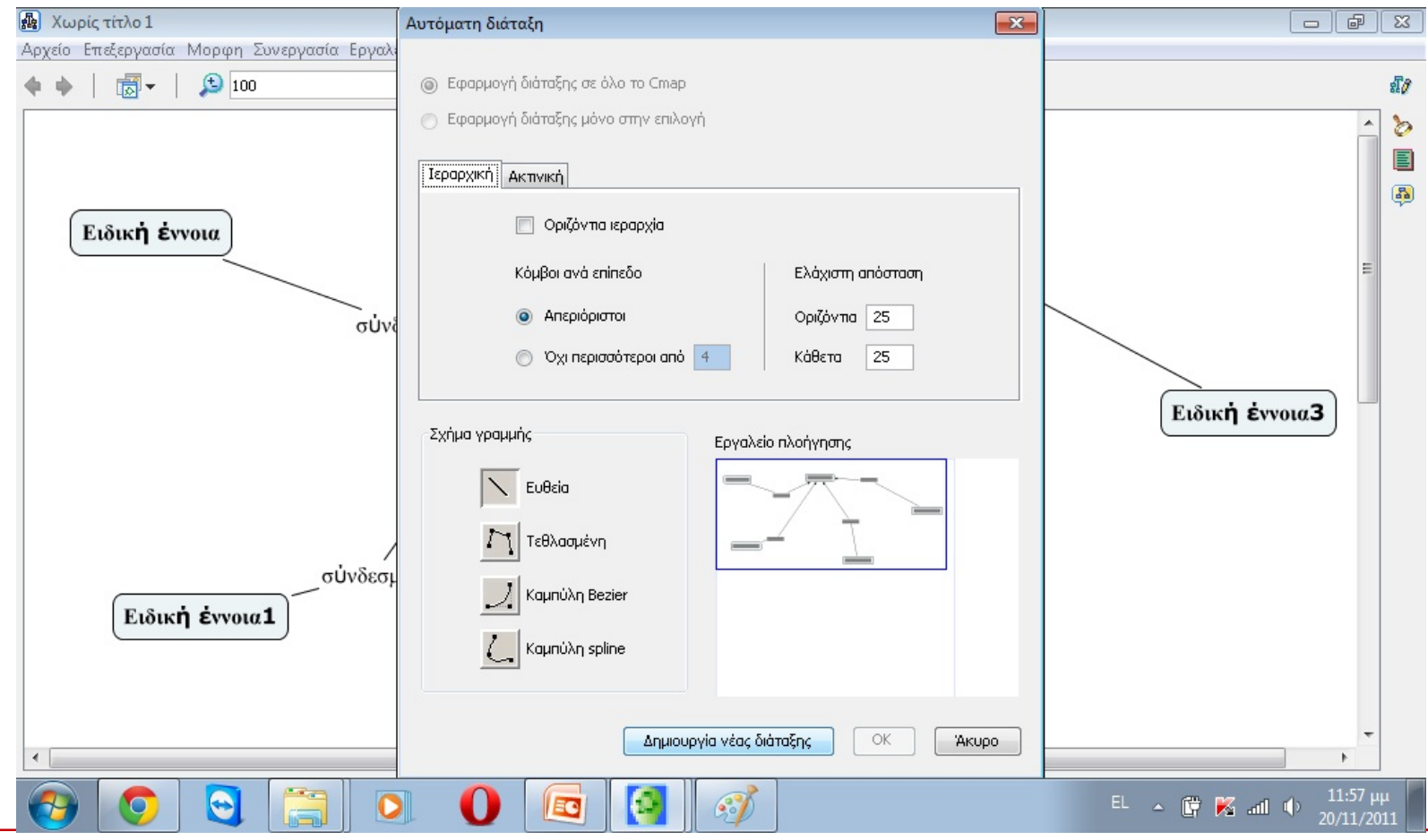

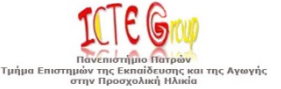

#### **Παρουσίαση λογισμικού IHMC CmapTools (7/10)**

Αφού ο χρήστης τελειώσει τον εννοιολογικό του χάρτη μπορεί να τον στοιχίσει αυτόματα ακολουθώντας τα παρακάτω βήματα:

Μορφή -> Αυτόματη διάταξη

Και το αποτέλεσμα μπορεί να είναι το παρακάτω

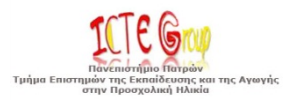

#### **Παρουσίαση λογισμικού IHMC CmapTools (8/10)**

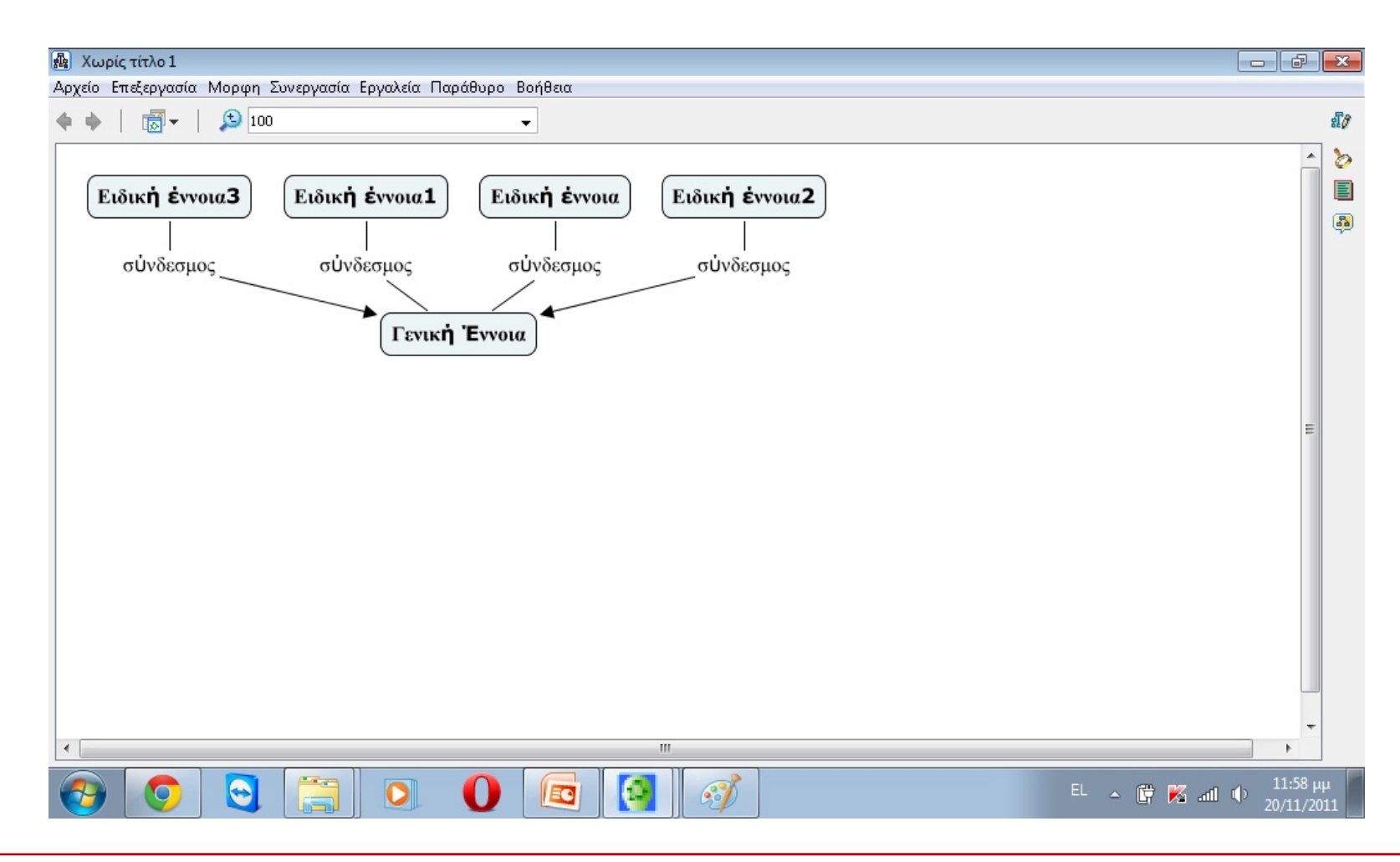

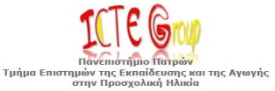

#### **Παρουσίαση λογισμικού IHMC CmapTools (9/10)**

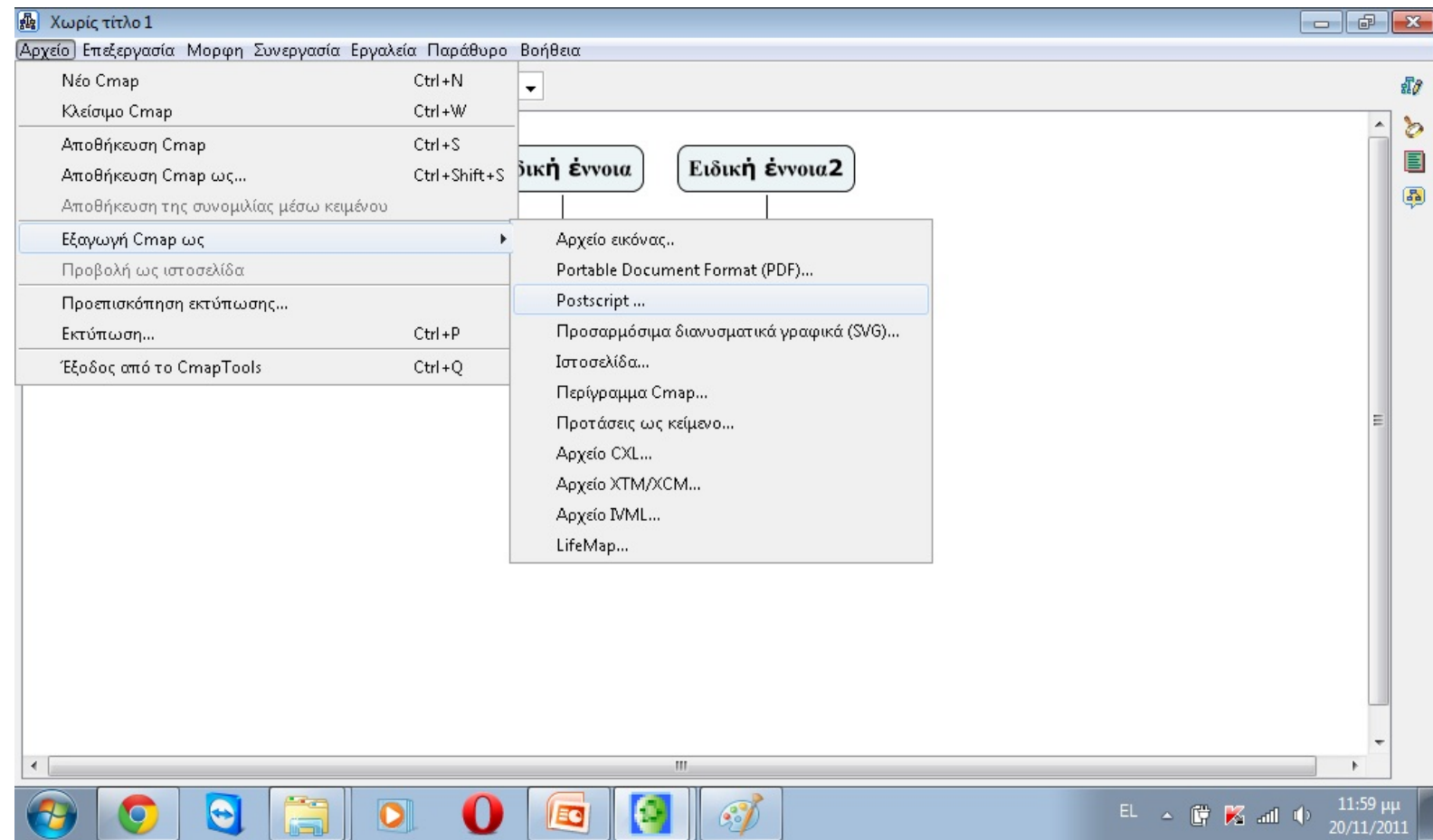

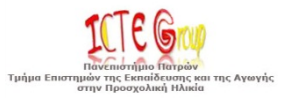

#### **Παρουσίαση λογισμικού IHMC CmapTools (10/10)**

Ενώ δίνονται και πολλές μορφές που μπορεί να εξαχθεί ο εννοιολογικός χάρτης. Μερικές μορφές είναι:

- Εικόνα jpeg
- Αρχείο pdf
- Ιστοσελίδα
- Κείμενο

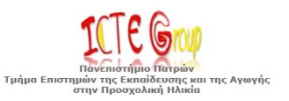

# **Βιβλιογραφία**

JONASSEN, David H.; MARRA, Rose M.. Concept mapping and other formalisms as Mindtools for representing knowledge. **Research in Learning Technology**, [S.l.], v. 2, n. 1, Dec. 2011. ISSN 2156-7077. Available at: [<http://www.researchinlearningtechnology.net/index.php/rlt/article/view/9573>](http://www.researchinlearningtechnology.net/index.php/rlt/article/view/9573).

Date accessed: 25 Jun. 2015. doi:<http://dx.doi.org/10.3402/rlt.v2i1.9573>.

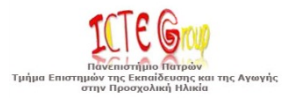

# **Χρηματοδότηση**

- Το παρόν εκπαιδευτικό υλικό έχει αναπτυχθεί στo πλαίσιo του εκπαιδευτικού έργου του διδάσκοντα.
- Το έργο «**Ανοικτά Ακαδημαϊκά Μαθήματα στο Πανεπιστήμιο Πατρών**» έχει χρηματοδοτήσει μόνο την αναδιαμόρφωση του εκπαιδευτικού υλικού.
- Το έργο υλοποιείται στο πλαίσιο του Επιχειρησιακού Προγράμματος «Εκπαίδευση και Δια Βίου Μάθηση» και συγχρηματοδοτείται από την Ευρωπαϊκή Ένωση (Ευρωπαϊκό Κοινωνικό Ταμείο) και από εθνικούς πόρους.

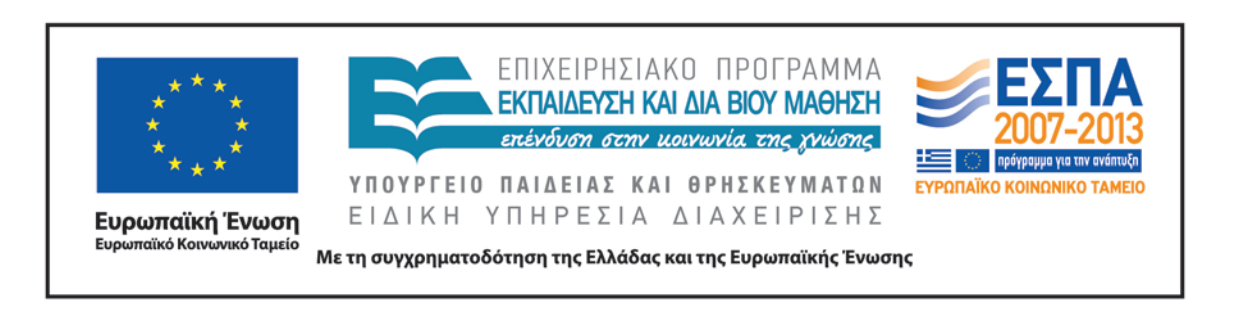

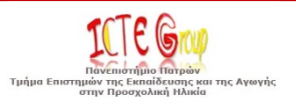

### **ΣΗΜΕΙΩΜΑΤΑ**

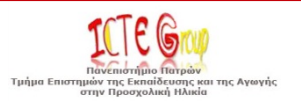

# **Σημείωμα Ιστορικού Εκδόσεων Έργου**

Το παρόν έργο αποτελεί την έκδοση 1.0.

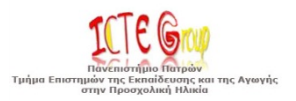

# **Σημείωμα Αναφοράς**

Copyright Πανεπιστήμιο Πατρών, Κόμης Βασίλης, 2015. Βασίλης Κόμης. «Εφαρμογές των Τεχνολογιών της Πληροφορίας και των Επικοινωνιών στη διδασκαλία και τη μάθηση, **Ενότητα 1: Θεωρίες Μάθησης και ΤΠΕ Εννοιολογική Χαρτογράφηση**». Έκδοση: 1.0. Πάτρα 2015. Διαθέσιμο από τη δικτυακή διεύθυνση: https://eclass.upatras.gr/courses/PN1441.

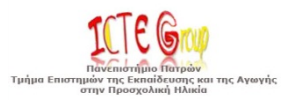

# **Σημείωμα Αδειοδότησης**

Το παρόν υλικό διατίθεται με τους όρους της άδειας χρήσης Creative Commons Αναφορά, Μη Εμπορική Χρήση Παρόμοια Διανομή 4.0 [1] ή μεταγενέστερη, Διεθνής Έκδοση. Εξαιρούνται τα αυτοτελή έργα τρίτων π.χ. φωτογραφίες, διαγράμματα κ.λ.π., τα οποία εμπεριέχονται σε αυτό και τα οποία αναφέρονται μαζί με τους όρους χρήσης τους στο «Σημείωμα Χρήσης Έργων Τρίτων».

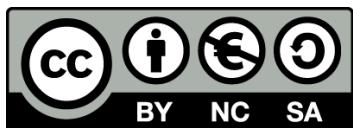

[1] http://creativecommons.org/licenses/by-nc-sa/4.0/

Ως **Μη Εμπορική** ορίζεται η χρήση:

- που δεν περιλαμβάνει άμεσο ή έμμεσο οικονομικό όφελος από την χρήση του έργου, για το διανομέα του έργου και αδειοδόχο
- που δεν περιλαμβάνει οικονομική συναλλαγή ως προϋπόθεση για τη χρήση ή πρόσβαση στο έργο
- που δεν προσπορίζει στο διανομέα του έργου και αδειοδόχο έμμεσο οικονομικό όφελος (π.χ. διαφημίσεις) από την προβολή του έργου σε διαδικτυακό τόπο

Ο δικαιούχος μπορεί να παρέχει στον αδειοδόχο ξεχωριστή άδεια να χρησιμοποιεί το έργο για εμπορική χρήση, εφόσον αυτό του ζητηθεί.

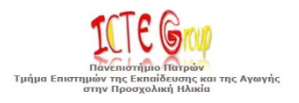

# **Διατήρηση Σημειωμάτων**

Οποιαδήποτε αναπαραγωγή ή διασκευή του υλικού θα πρέπει να συμπεριλαμβάνει:

- το Σημείωμα Αναφοράς
- το Σημείωμα Αδειοδότησης
- τη δήλωση Διατήρησης Σημειωμάτων
- το Σημείωμα Χρήσης Έργων Τρίτων (εφόσον υπάρχει)

μαζί με τους συνοδευόμενους υπερσυνδέσμους.

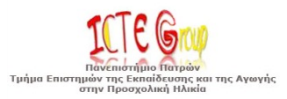

# **Σημείωμα Χρήσης Έργων Τρίτων**

Το Έργο αυτό κάνει χρήση των ακόλουθων έργων:

#### **Εικόνες/Σχήματα/Διαγράμματα/Φωτογραφίες**

Οποιασδήποτε μορφής υλικό περιλαμβάνεται στο ανωτέρω έργο και δεν αναφέρεται σε ξεχωριστή πηγή αναφοράς, τότε αποτελεί πνευματική ιδιοκτησία του διδάσκοντα Καθηγητή, Βασίλη Κόμη.

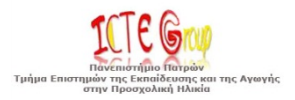